### 2018 SISG Bayesian Statistics for Genetics R Notes: Multiple Testing

Jon Wakefield Departments of Statistics and Biostatistics, University of Washington

2018-07-27

### Prostrate Cancer Example

These data come from Efron and Hastie book website:

<https://web.stanford.edu/~hastie/CASI/data.html>

```
library(knitr)
library(qvalue)
library(locfdr)
library(ashr)
prostz <- read.table("prostz.txt", header = F, sep = ",")
prostz = unlist(prostz)
n = length(prostz)
n
## [1] 6033
```
### Prostrate Cancer Example

Hitogram of z-values, with an  $N(0,1)$  added is lower in the middle, with perhaps an excess of mass in the tails.

```
hist(prostz, nclass = 60, freq = F, ylim = c(0, 0.45),
    main = "", xlab = "z-values")curve(dnorm(x), add = T, col = "red")
```
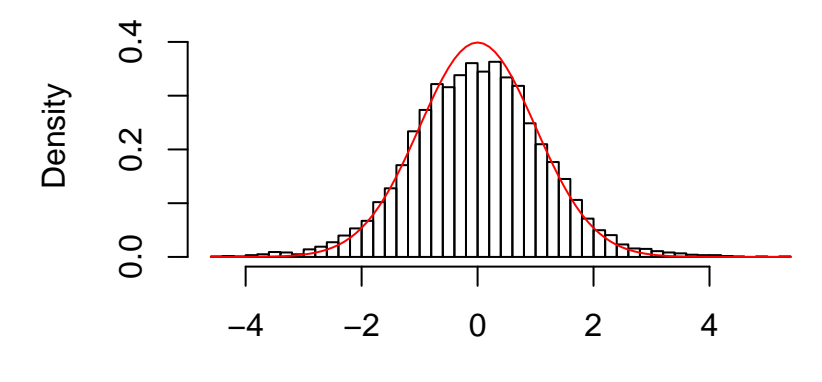

z−values

Prostrate Cancer: Histogram of p-values

## V1332 V1610 V11720 ## 4.473521 5.291964 4.834436 Prostrate Cancer: Bonferroni

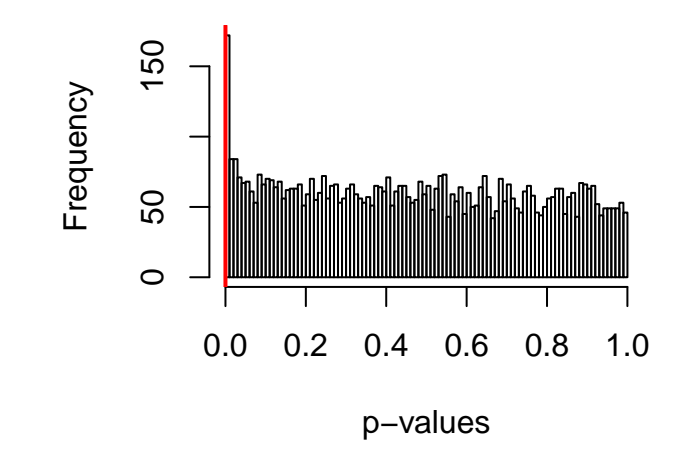

Hard to see the number of small  $p$ -values

### Prostrate Cancer: Bonferroni

```
flag.index = which(pvalues < alpha.bon)
flag.index
## V1332 V1610 V11720<br>## 332 610 1720
      332 610 1720
# If we don't want to do 'by hand' use this
# command:
flag.index = which(p.adjust(pvalues, method = "bonferroni") <
    0.05) #or use p.adjust function directly
```
### Prostrate Cancer Example

#### Holm's procedure

```
pvalues = 2 * pnorm(abs(prostz), mean = 0, sd = 1,lower.tail = F)# hist(pvalues, breaks = sqrt(n))
levels = \alphalpha/(n + 1 - \alpha)(1, n)pvalues.order = order(pvalues)
flag.index = pvalues.order[which(pvalues[pvalues.order] <=
    levels)]
flag.index
## [1] 610 1720 332
# If we don't want to do 'by hand' use this
# command: flag.index = which(p.adjust(pvalues,
# method = 'holm') <0.05) #or use p.adjust function
# directly
```
### Prostrate Cancer Example: EFD

Control expected number of false discoveries (EFD)

```
EFD = 1alpha.EFD = EFD/nflag.index.1 = which(pvalues < alpha.EFD)
flag.index.1
## V1332 V1364 V1579 V1610 V1914 V11068 V11077 V11089 V11113 V11557
## 332 364 579 610 914 1068 1077 1089 1113 1557
## V11720 V13375 V13647 V13940 V13991 V14073 V14088 V14316 V14331 V14518
## 1720 3375 3647 3940 3991 4073 4088 4316 4331 4518
## V14546
## 4546
```
### Prostrate Cancer Example: EFD

Control expected number of false discoveries (EFD)

```
EFD = 5alpha.EFD = EFD/nflag.index.5 = which(pvalues < alpha.EFD)
flag.index.5
## V12 V111 V1332 V1364 V1579 V1610 V1694 V1698 V1702 V1721
## 2 11 332 364 579 610 694 698 702 721
## V1735 V1739 V1905 V1914 V1921 V11068 V11077 V11089 V11113 V11130
## 735 739 905 914 921 1068 1077 1089 1113 1130
## V11314 V11346 V11557 V11588 V11589 V11720 V12370 V12856 V12897 V12945
## 1314 1346 1557 1588 1589 1720 2370 2856 2897 2945
## V13017 V13260 V13282 V13292 V13375 V13600 V13647 V13665 V13930 V13940
## 3017 3260 3282 3292 3375 3600 3647 3665 3930 3940
## V13991 V14000 V14073 V14088 V14104 V14154 V14316 V14331 V14396 V14518
## 3991 4000 4073 4088 4104 4154 4316 4331 4396 4518
## V14546 V14549 V14552 V14981
## 4546 4549 4552 4981
```
### Prostrate Cancer Example: EFD

Control expected number of false discoveries (EFD)

```
hist(pvalues[pvalues \langle 0.01 \rangle, main = "", xlim = c(0, 0)0.01))
abline(v = 1/n, col = 2, lwd = 2)abline(v = 5/n, col = 3, lwd = 2)lepend("topright", legend = c("EFD = 1", "EFD = 5"),col = c(2, 3), lty = c(1, 1)
```
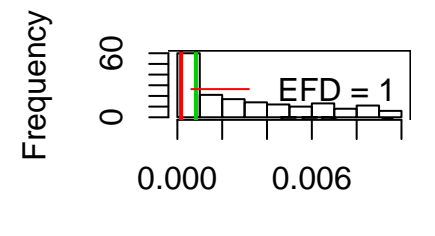

pvalues[pvalues < 0.01]

#### Prostrate Cancer Example: Benjamini Hochberg

## V12 V111 V1332 V1364 V1377 V1579 V1610 V1694 V1698 V1702 ## 2 11 332 364 377 579 610 694 698 702 ## V1721 V1735 V1739 V1805 V1905 V1914 V1921 V11068 V11077 V11089 ## 721 735 739 805 905 914 921 1068 1077 1089 ## V11113 V11130 V11314 V11346 V11557 V11588 V11589 V11720 V12370 V12856 ## 1113 1130 1314 1346 1557 1588 1589 1720 2370 2856 ## V12897 V12945 V13017 V13260 V13269 V13282 V13292 V13375 V13505 V13600 ## 2897 2945 3017 3260 3269 3282 3292 3375 3505 3600 ## V13647 V13665 V13930 V13940 V13991 V14000 V14040 V14073 V14088 V14104 ## 3647 3665 3930 3940 3991 4000 4040 4073 4088 4104 ## V14154 V14316 V14331 V14396 V14518 V14546 V14549 V14552 V14981 ## 4154 4316 4331 4396 4518 4546 4549 4552 4981

# Prostrate Cancer Example: Benjamini Hochberg **Histogram of pvalues**

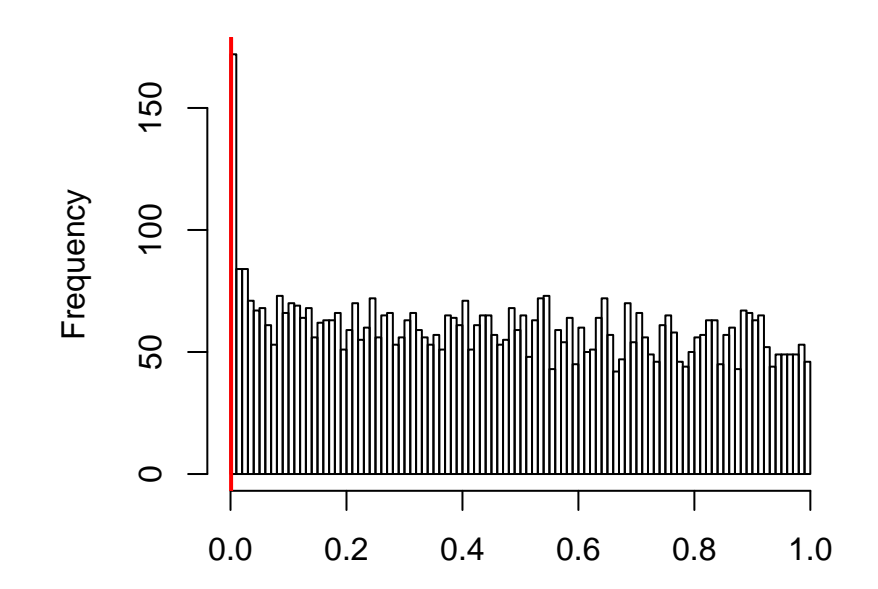

```
expp \leftarrow seq(1, n)/(n + 1)p <- sort(pvalues)
plot(expp, p, xlim = c(0, 1), ylim = c(0, 1), ylim = c(0, 1), ylabel = 0xlab = "Expected p")abline(h = 0.05/n, col = "blue")abline(h = 1/n, col = "red")abline(h = 5/n, col = "orange")abline(a = 0, b = 1)# points(expp,alpha*seq(1,m)/m,pch=25)
lines(exp, alpha * seq(1, n)/n, col = "green")legend("topleft", legend = c("Bonferroni 5%", "EFD=1",
    "EFD=5", "FDR 5%"), col = c("blue", "red", "orange",
    "green"), bty = "n", 1wd = 2)
```
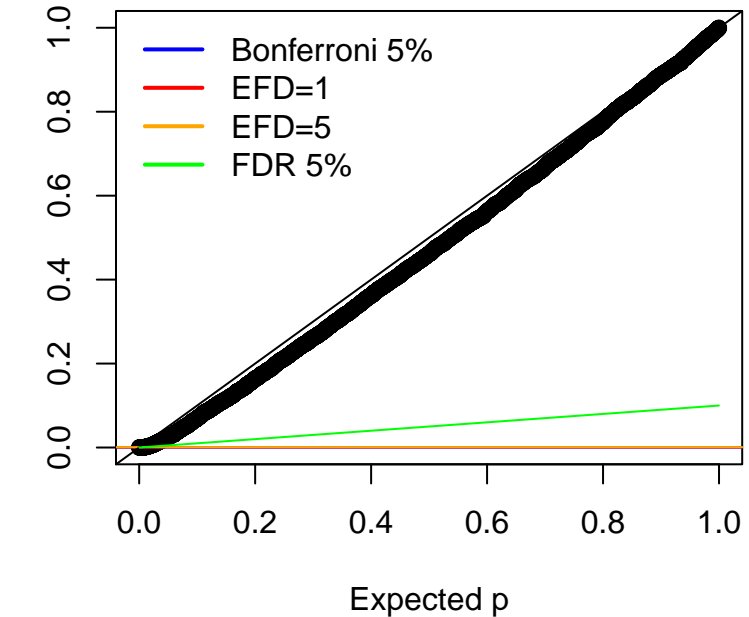

Observed p Observed p

```
plot(expp, p, xlim = c(0, 0.02), ylim = c(0, 0.02),
   ylab = "Observed p", xlab = "Expected p")abline(h = 0.05/n, col = "blue")abline(a = 0, b = 1)abline(h = 1/n, col = "red")abline(h = 5/n, col = "orange")# points(expp,alpha*seq(1,m)/m,pch=25)
lines(exp, alpha * seq(1, n)/n, col = "green")legend("topleft", legend = c("Bonferroni 5%", "EFD=1",
    "EFD=5", "FDR 5%"), col = c("blue", "red", "orange",
   "green"), bty = "n", 1wd = 2)
```
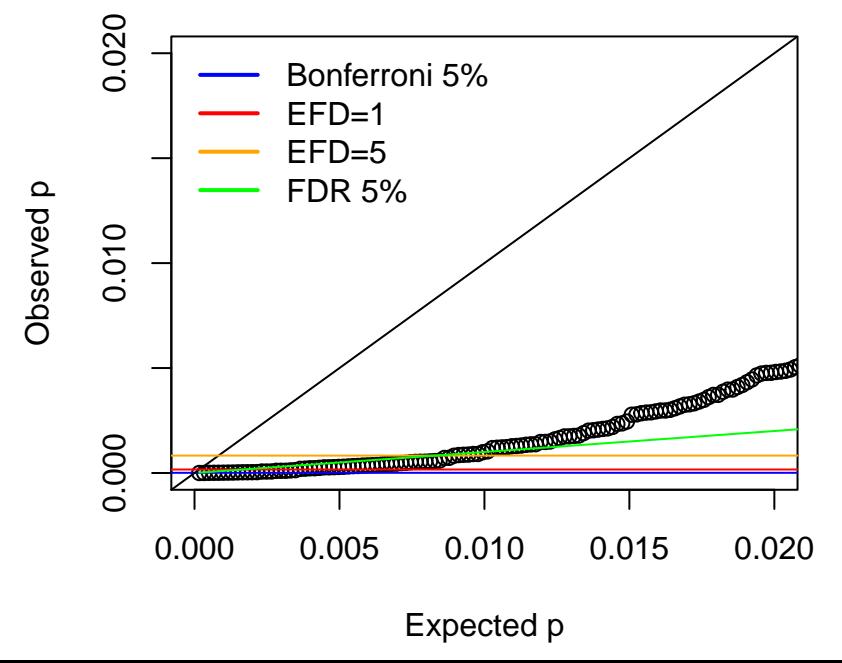

```
ymax <- max(-log10(p), -log10(0.05/n), -log10(1/n))
plot(-log10(expp), -log10(p), ylim = c(0, ymax), xlab = "-log10(expected)",
   ylab = "-log10(observed)")
abline(h = -log10(0.05/n), col = "blue") # Bonf
abline(h = -log10(1/n), col = "red") # EFD=1abline(h = -log10(5/n), col = "red") # EFD=5
abline(a = 0, b = 1)# points(-log10(expp),-log10(alpha*seq(1,n)/n),pch=25)
lines(-log10(expp), -log10(alpha * seq(1, n)/n), col = "green")
legend("topleft", legend = c("Bonferroni 5%", "EFD=1",
    "EFD=5", "FDR 5%"), col = c("blue", "red", "orange",
   "green"), bty = "n", 1wd = 2)
```
Evaluate the number passing each condition

```
sum(-log10(p) > -log10(0.05/n)) # Bonferroni
## [1] 3
sum(-log10(p) > -log10(1/n)) # EFD=1
## [1] 21
sum(-log10(p) > -log10(5/n)) # EFD=5
## [1] 54
li <- seq(1, n) * 0.05/n
cond <- rep(0, n)
for (i \in \{1:n\} \midif (p[i] < li[i]) {
       \text{cond}[i] \leq 1
    }
}
sum(cond) # FDR
## [1] 21
```
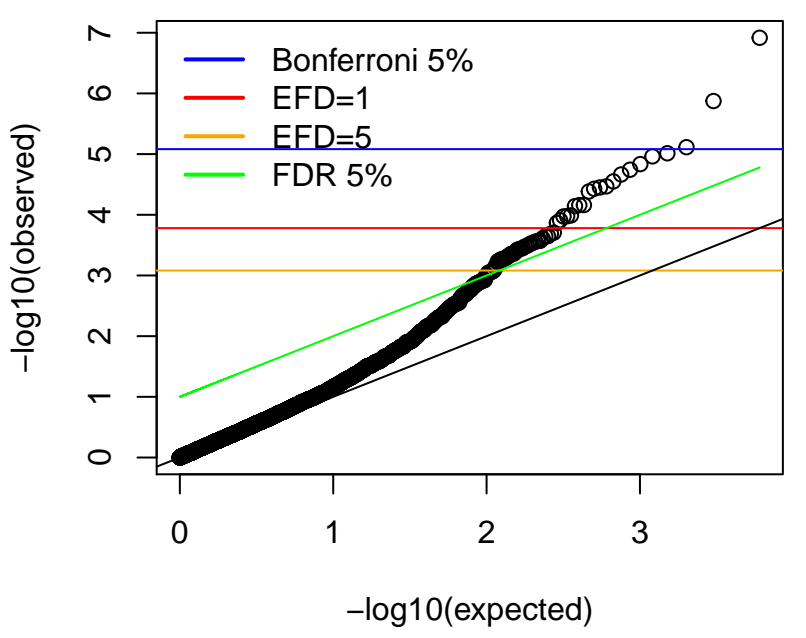

### Prostrate Cancer Example: Storey's q-values

```
qobj = qvalue(p = pvalues, fdr.level = 0.1)pi0.est = qobj$pi0
flag.index = which(qobj$significant)
flag.index
## [1] 2 11 292 298 332 364 377 452 579 610 637 694 698 702
             ## [15] 721 735 739 805 905 914 921 1068 1077 1089 1113 1130 1314 1346
## [29] 1491 1557 1588 1589 1647 1659 1720 1966 2370 2856 2897 2945 3017 3208
## [43] 3260 3269 3282 3292 3375 3505 3600 3647 3665 3930 3940 3991 4000 4040
## [57] 4073 4088 4104 4154 4316 4331 4396 4492 4496 4515 4518 4546 4549 4552
## [71] 4981
```
#### Prostrate Cancer Example: Efron's local fdr

```
out = locfdr(prostz, nulltype = 0)
```
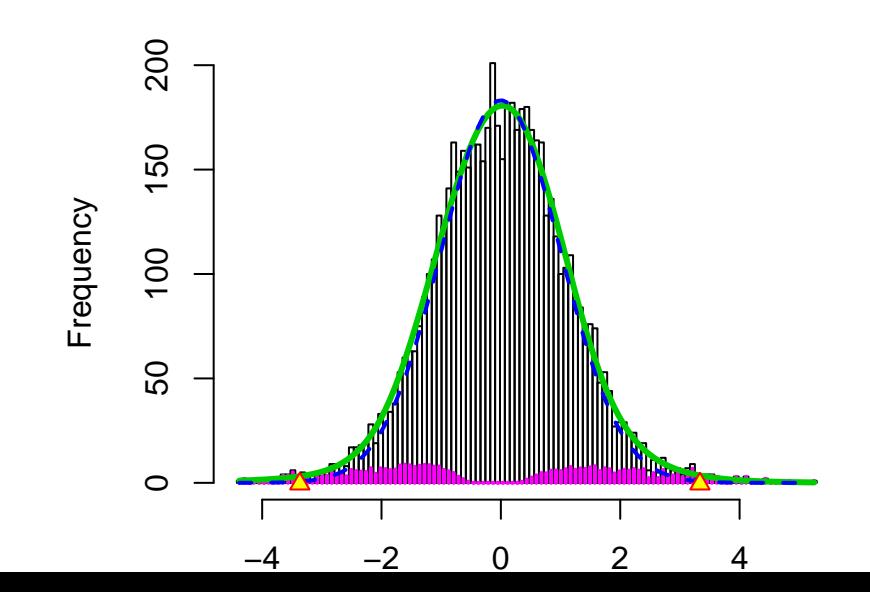

### Prostrate Cancer Example:

```
prostmat <- read.csv("prostmat.csv")
n = dim(prostmat)[1]X.bar = \alphapply(prostmat, 1, function(x) \alphasum(x[1:50])/50)
Y.bar = \frac{\text{apply}}{\text{prox} + \text{output}}, 1, function(x) \frac{\text{sum}(51:102)}{52}Y = Y \cdot bar - X \cdot bars02 = apply(prostmat, 1, function(x) var(x[1:50]))s12 = apply(prostmat, 1, function(x) var(x[51:102]))sigma2 = s02/50 + s12/52alpha = 0.05
```
### Prostrate Cancer Example:

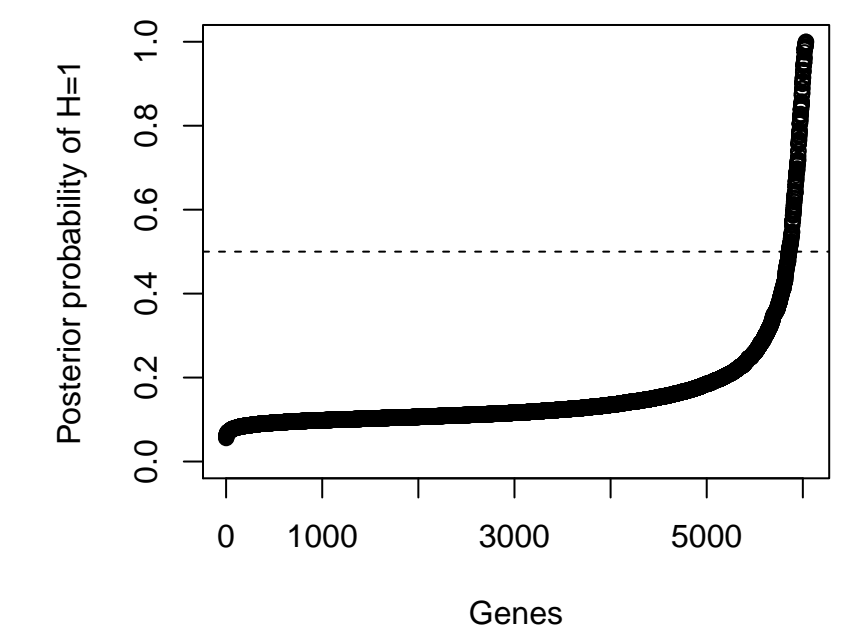

```
out = ash.workhorse(betahat = Y, sebetahat = sigma2,
   mixcomٍ<math>\sigma = c("normal"), method = c("fdr")result = out$result #it is a large dataframe containing positive
names(result)
## [1] "betahat" "sebetahat" "NegativeProb" "PositiveProb"
## [5] "lfsr" "svalue" "lfdr" "qvalue"
## [9] "PosteriorMean" "PosteriorSD"
plot(sort(result[, 5]), xlab = "genes", ylab = "lfsr")
```
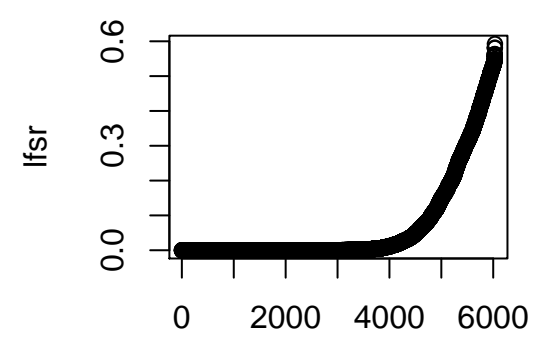

**plot**(**sort**(result[, 7]), xlab = "genes", ylab = "lfdr")

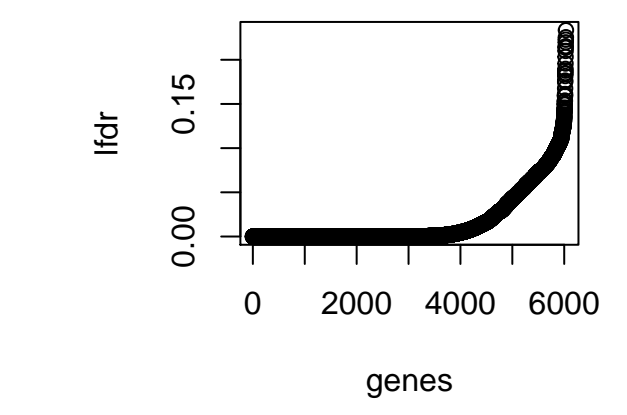

**plot**(**sort**(result[, 8]), xlab = "genes", ylab = "qvalue")

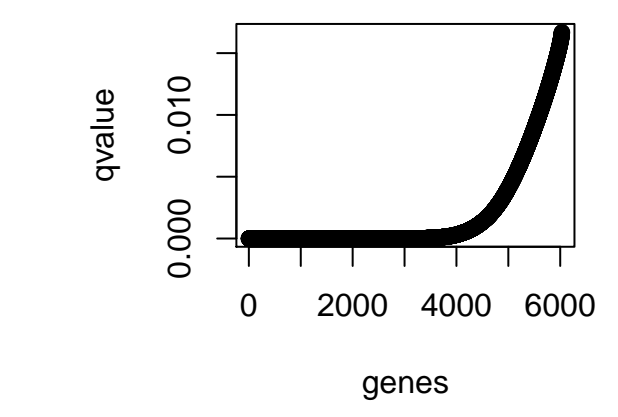

**plot**(**sort**(result[, 6]), xlab = "genes", ylab = "svalue")

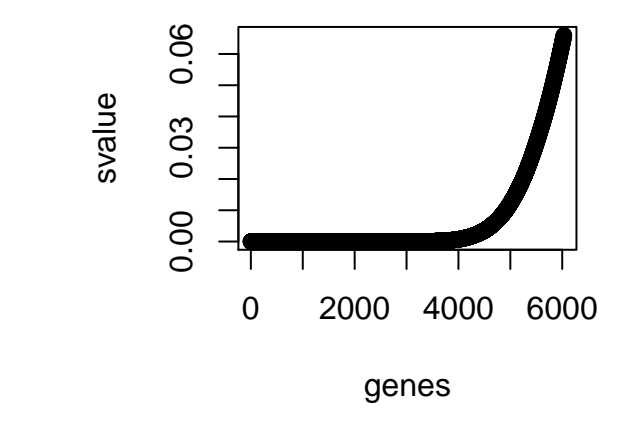

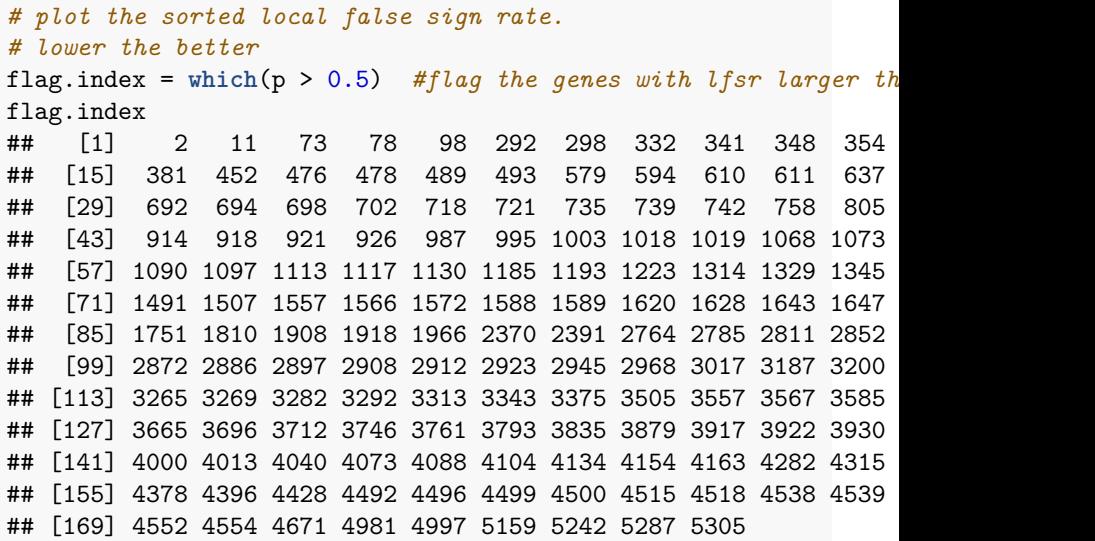